**بحث إجرائي أثر استخدام الوسائط المتعددة في تحسين مهارة التحويل بين أنظمة العد في مساق مقدمة في الحاسوب**

> **إعداد غنام فرج الجعبري**

قدم هذا البحث استكماال للدورة التدريبية التي نظمها مركز التميز في التعليم والتعلم في جامعة بوليتكنك فلسطين

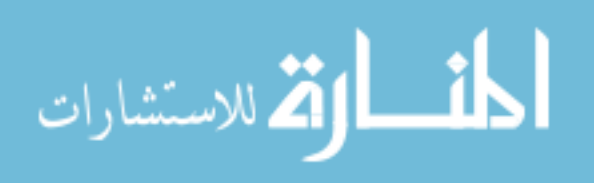

## **الخالصة**

يهدف هذا البحث اإلجرائي إلى دراسة أثر استخدام وسيلة تعليمية حديثة في العملية التعليمية تقوم على توظيف الوسائط المتعددة )Multimedia )في تحسين مهارة طلبة مساق مقدمة في الحاسوب في التحويل بين أنظمة العد )Systems Numbering(، يتكون مجتمع الد ارسة من طلبة كلية المهن التطبيقية في جامعة بوليتكنك فلسطين وعينتها طلبة مساق مقدمة في الحاسوب في الفصل الثاني للعام الدراسي .4102/4102

من أهم الأسباب التي أدت الى القيام بهذا البحث هو عدم مقدرة الطلاب في مساق مقدمة في الحاسوب على التحويل بين أنظمة العد، فإجاباتهم عشوائية وتفتقد إلى العمليات الحسابية الصحيحة فضال عن تدني عالماتهم في تحليل نتائج الاختبار النصفي التي أجراها الباحث حيث لم يستطع الإجابة على أسئلة التحويل سوى طالبين من الشعبة والتي يبلغ عددهم )24( طالبا وطالبة.

من أجل ذلك قام الباحث بإعداد خطة عالجية لتحسين مهارة التحويل بين أنظمة العد باستخدام وسيلة تعليمية تعلمية تقوم على تو ظيف الوسائط المتعددة في تدريس المساق بناء على فرضية أن الوسائل التعليمية التفاعلية تزيد من تحصيل الطالب وتحسن من مهاراتهم. ولدراسة وتحليل النتائج قام الباحث بإجراء مقارنة إحصائية بين اختبارين للمادة التعليمية المتعلقة بأنظمة العد، قبل تطبيق هذه الوسيلة وبعدها، وقد أظهرت النتائج أن تحسنا ملحوظا قد طرأ في مهارة التحويل بين أنظمة العد نتيجة توظيف الوسائط المتعددة في العملية التعليمية ولتفاعل الطالب مع هذا االسلوب في التعليم.

لذلك يوصي الباحث بتبني هذا النوع من الوسائل التعليمية الحديثة من قبل المدرسين والمدرسات في المساقات المختلفة من أجل تحسين مهارات طالبهم بصورة تفاعلية تجعل من الطالب محور العملية التعليمية.

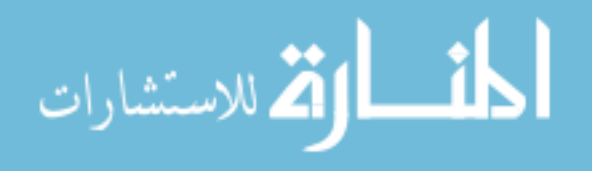

ب

# المحتويات

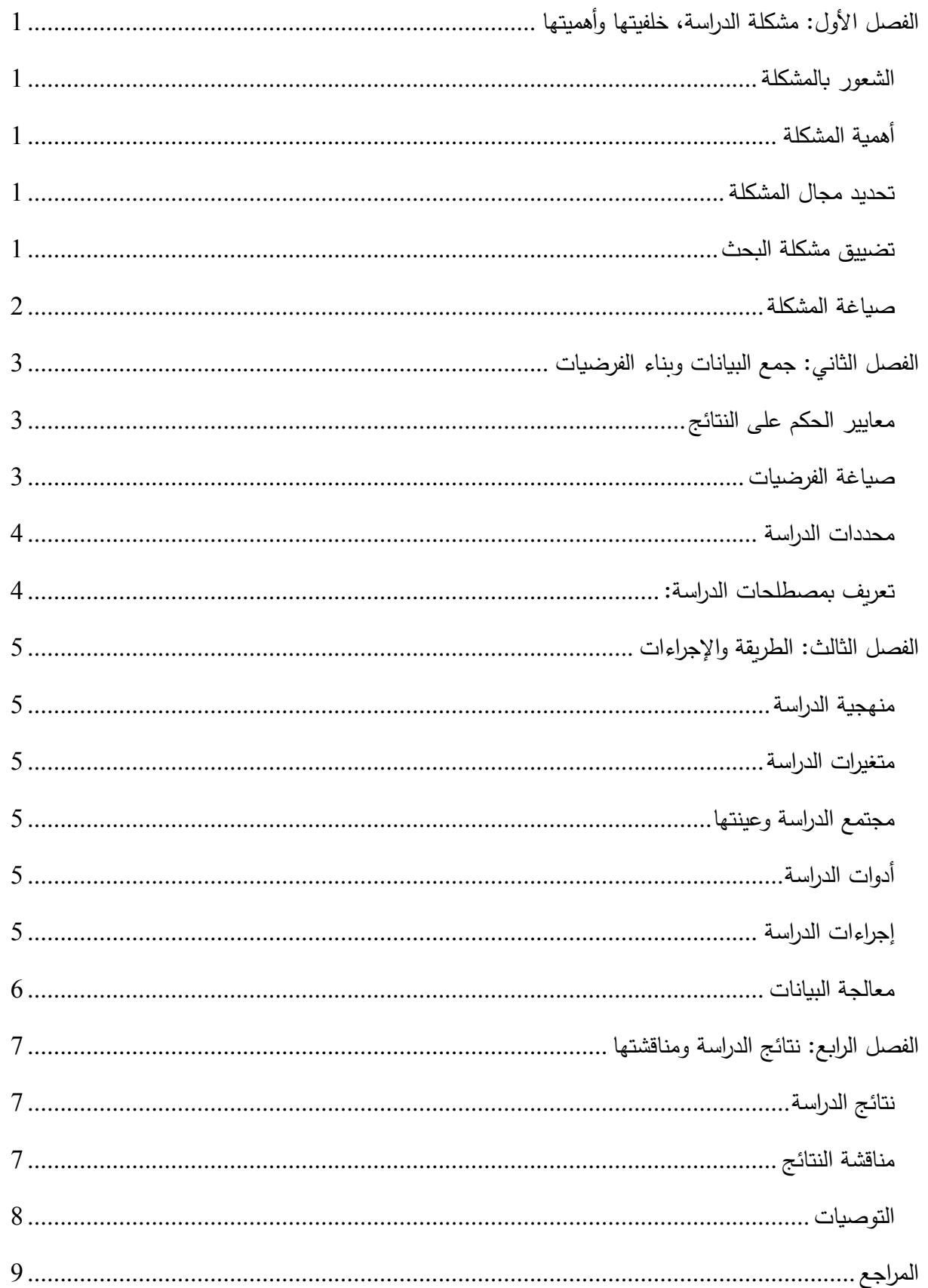

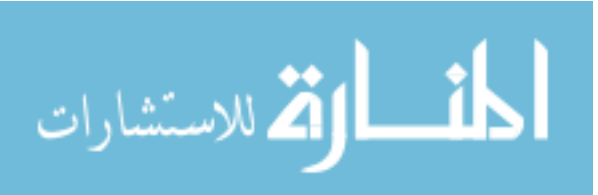

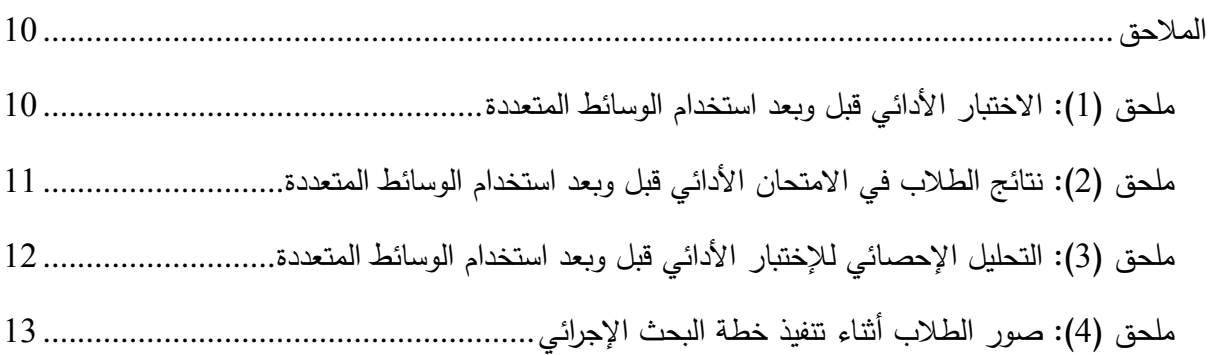

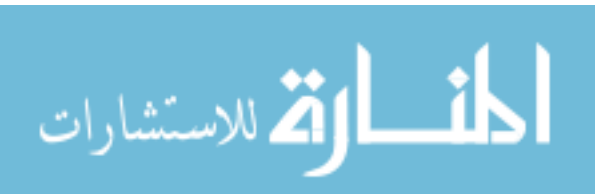

# <span id="page-4-0"></span>**الفصل ال و: مكلةة الدراسة خةفيتها وأهميتها**

لقد أصبح الحاسوب وتطبيقاته جزءا ال يتجزء من حياة االنسان، وقد أخذت تكنولوجيا المعلومات المبينة على الوسائط المتعددة تغزو كل مرفق من مرافق الحياة، خصوصا في مجال التعليم، حيث أنها تلعب دورا كبيرا في تغيير الطريقة التعليمية المتعارف عليها فعن طريق الوسائط المتعددة لن يحتاج المدرس أن يقف أمام الطالب إللقاء المادة التعليمية دون تفاعل من الطلبة مع المحاضرة. يتيح هذا االسلوب في التعليم فرصة للطلبة للتفاعل مع المدرس من جهة و التفاعل فيما بينهم من جهة أخرى، فتكنولوجيا الوسائط المتعددة تنمي المعرفة لدى الطالب عن طريق تقديم محتوى الدرس بالنصوص المقروءة والمسموعة والصورة المرئية والفيديو، كما توفر بيئة تفاعلية للقيام بالأنشطة والتمارين وتتمية الخبرات عن طريق الاختبارات ذات المستويات المتعددة. (مراد، 2005)

## <span id="page-4-1"></span>**الكعور بالمكلةة**

الحظ الباحث خالل تدريس مساق مقدمة في الحاسوب أن الطالب ال يبدون تفاعال أثناء تلقيهم للمادة التعليمية في موضوع أنظمة العد الحاسوبية وطرق التحويل بينها، وقد ظهر ذلك بشكل واضح من نتائج االختبار النصفي حيث لم يستطع اإلجابة على أسئلة التحويل بين أنظمة العد بشكل صحيح سوى عدد قليل من الطالب المسجلين في المساق ضمن تخصصات مختلفة وكانت أجوبة الطالب عشوائية وتفتقد للمهارات الحسابية التي يتو قع أن يتقنها الطالب بعد دراسة المساق.

# <span id="page-4-2"></span>**أهمية المكلةة**

لقد قام الباحث بدراسة نتائج اختبار أدائي لقياس مستوى طلبته في المادة التعليمية في موضوع أنظمة العد وتبين له أن متوسط عالمات الطالب كانت %51 ونظرا ألن المعيار المقبول لمتوسط العالمات هو %71 فهذا يعني أن هنالك مشكلة ما أو ضعف لدى الطلبة في مهارة التحويل بين أنظمة العد، عند ذلك توجه الباحث إلى طلبته بسؤال عن مستوى أدائهم في الاختبار ، فتبين له أن معظم الطلاب غير راضين عن نتائجهم وأنهم يفتقدون للمهارات الحسابية إلجراء التحويل بين أنظمة العد المختلفة.

### <span id="page-4-4"></span><span id="page-4-3"></span>**تحديد مجا: المكلةة**

أدرك الباحث أن هنالك مشكلة مع الطلبة في مساق مقدمة في الحاسوب وقد أدت إل انخفاض مستوى أدائهم في الاختبار الأدائي، ولتحديد المشكلة التي أدت إلى تدني مستوى الطلاب في الاختبار طلب الباحث من طلبته ذكر األسباب التي يرونها مناسبة حتى يستطيع تحديد اتجاه البحث وكيفية عالج المشكلة، وقد استنتج الباحث أن المشكلة تكمن في التحصيل المعرفي وأسلوب تدريس المادة التعليمية.

> **تضييق مكلةة البحث** اقتصر هذا البحث على الجانب المعرفي في موضوع أنظمة العد ضمن مساق مقدمة في الحاسوب.

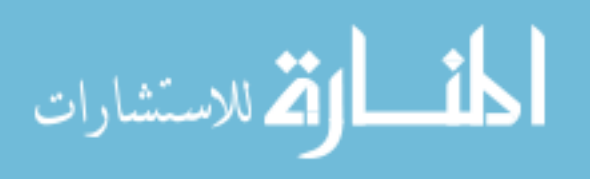

# <span id="page-5-0"></span>**صياغة المكلةة**

من خلال التعرف على المشكلة ومن خلال الشعور بها ومن تأثيرها على المساقات الآخرى في البرنامج الدراسي ومن خالل مشاهدات الباحث التعليمية مع طلبته يمكن صياغة مشكلة البحث كما يلي:

ما هي الأساليب والأنشطة والوسائل التي يمكن اتباعها أو توظيفها لمساعدة الطلاب في تحسين مهارتهم في **التحويل بين أنظمة العد المختةفة ضمن مساق مقدمة في الحاسوب؟**

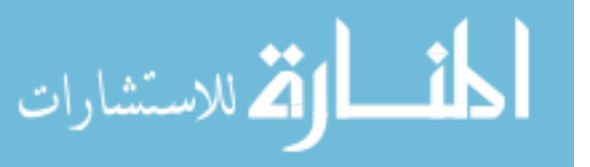

# <span id="page-6-0"></span>**الفصل الثاني جمع البيانات وبناء الفرضيات**

لدى تأمل الباحث عن سبب ضعف أداء الطالب في موضوع أنظمة العد ضمن مساق مقدمة في الحاسوب، تبين له بأن المادة التعليمية تحتاج إلى إتباع طريقة مختلفة في التدريس تختلف عن طريقته الحالية و أن موضوع أنظمة العد يحتاج إلى استخدام اسلوب تفاعلي لتدريب الطالب على عملية التحويل بين أنظمة العد. وعند الرجوع إلى دراسات سابقة وجد أن تو ظيف الوسائط المتعددة في التعليم تساعد في تحسين وتطوير العملية التعليمية باسلوب تفاعلي، حيث راجع دراسة بعنوان "نموذج تعليمي جديد متعدد الوسائط مبني باستخدام أساليب التعليم اإللكتروني الموائمة والإنترنت لتدريس علوم الحاسبات". (رجب، 2004)

يرى مؤلف هذه الدراسة أن من أهم التحديات التي تواجه العملية التعليمية في مجتمع المعلومات هو القدرة على استكشاف طرق جديدة للتعليم، واستنباط حلول تستند إلى معرفة الوسائل التكنولوجية الحديثة الستخدامها في التعليم، والتمكن من تصميم بيئة مناسبة للتعليم التفاعلي، واالبداع في استخدام هذه الوسائل واستثمارها و اخضاعها لحاجات المتعلمين. وتعتبر الوسائط المتعددة من أهم الوسائل التعليمية التي تتيح بناء نموذج تعليمي موائم يراعي الفروق المعرفية لدى الطلاب ويحقق احتياجاتهم ورغباتهم ويرفع من مستوى التعليم لديهم ويوفر إمكانية الوصول للمادة التعليمية خارج قاعات الدرس، كما أنها تؤدي إلى نشر ثقافة التعلم الذاتي في الجامعة والتي تمكن من تحسين وتنمية قدرات الطلاب بسرعة وبأقل تكلفة. (رجب، 2004)

وبناء على ذلك فقد استقر الباحث على استخدام هذه الطريقة في التدريس وذلك في ضوء سهولة الحصول على المادة التعليمية من اإلنترنت وتطبيقها بوقت قصير وباقل تكلفة.

## <span id="page-6-1"></span>معايير الحكم على النتائج

سوف يتخذ الباحث المعيار التالي في الحكم على نتائج تحسن مستوى التعلم داخل قاعة الدرس: أن يكون متوسط علامات الطلاب في الاختبار الادائي بعد شرح المادة التعليمية باستخدام الوسائط المتعددة أعلى من 70%.

## <span id="page-6-2"></span>**صياغة الفرضيات**

يمكن صياغة المشكلة من خلال طرح السؤال التالي: ما هي الأساليب والأنشطة والوسائل التي يمكن توظيفها لمساعدة طالب مساق مقدمة في الحاسوب على تطوير وتحسين مهارتهم في التحويل بين أنظمة العد المستخدمة في الحاسوب؟

ومن أجل اإلجابة على هذا السؤال يمكن صياغة الفرضية الصفرية التالية:

**ال يوجد فرق ذو داللة إحصائية بين الوسطين الحسابيين لعالمات طالب مساق مقدمة في الحاسوب في مهارة**  التحويل بين أنظمة العد قبل استخدام الوسائط المتعددة ف*ي* العملية التعليمية وبعدها.

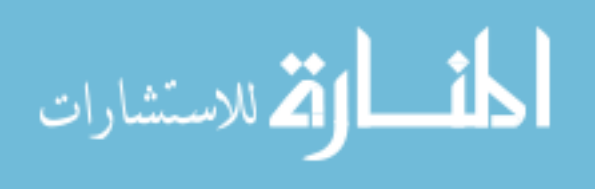

الفرضية الصفرية )Hypothesis Null )بالرموز:

 $H_0 = \mu_2 - \mu_1$ 

حيث:

الفرضية الصفرية  $\rm H_0$ 

<sup>2</sup>µ الوسط الحسابي لعالمات الطالب بعد استخدام الوسيلة التعليمية

<sup>1</sup>µ الوسط الحسابي لعالمات الطالب قبل استخدام الوسيلة التعليمية

<span id="page-7-1"></span><span id="page-7-0"></span>**محددات الدراسة**

طبق هذا البحث على طالب مساق مقدمة في الحاسوب في كلية المهن التطبيقية التابعة لجامعة بوليتكنك فلسطين في الفصل الثاني من العام الدراسي ،4102/4102 لذا يرجى الحذر في تعميم نتائج هذه الدراسة على مجتمعات أخرى إال إذا كانت لها نفس السمات المشابهة لمجتمع هذه الدراسة.

**تعريف بمصطةحات الدراسة أنظمة العد**: هي طرق لتمثيل األعداد والتعبير عن قيمتها و تطبيق العمليات الحسابية عليها ومن أشهر أنظمة العد: النظام الثنائي والعشري والثماني والسداسي عشري.

**الوسائط المتعددة**: تشير إلى إستخدام وسائط مختلفة في تخزين المعلومات بأشكال متنوعة تشمل النصوص والصور الساكنة والصور المتحركة واألصوات والفيديو وعرضها بطريقة تفاعلية.

**التدريب**: نشاط يقوم به الطالب من أجل امتالك المهارة المرافقة للهدف.

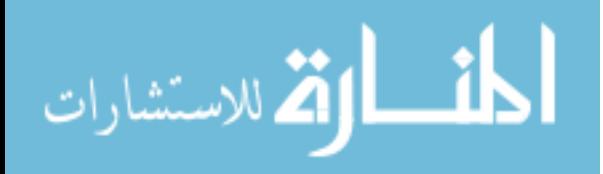

# <span id="page-8-0"></span>**الفصل الثالث الطريقة واإلجراءات**

## <span id="page-8-1"></span>**منهجية الدراسة**

صمم هذا البحث التجريبي بطريقة المجموعة الواحدة (عبد الحميد وخيري، 1987) حيث يتبع الإجراءات التالية:

- 1. يجري الاختبار الأدائي الأول على المجموعة قبل إدخال المتغير المستقل (وسيلة الوسائط المتعددة) التي سيتم توظيفها في تدريس الطالب.
- 2. يستخدم المتغير المستقل (وسيلة الوسائط المتعددة) على النحو الذي يحدده الباحث ويضبطه ويهدف هذه الاستخدام إلى إحداث تغيرات معينة في المتغير التابع (أداء الطلاب) والتي يمكن ملاحظتها وقياسها.
	- 3. يجري الاختبار الثاني لقياس تأثير المتغير المستقل في المتغير التابع.
	- 4. يحسب الفرق بين القياس الأول والقياس الثاني ثم تختبر دلالة هذا الفرق إحصائيا.

يعتبر أسلوب هذا البحث تجريبي مبني على العينة الواحدة أو (الملاحظة – التجريب – الملاحظة) (عليان، 2006) حيث سيتم تجريب أسلوب توظيف الوسائط المتعددة على عينة الدراسة بصورة عشوائية.

#### <span id="page-8-2"></span>**متغيرات الدراسة**

المتغير المستقل: وسيلة الوسائط المتعددة التي سيتم توظيفها في العملية التعليمية

المتغير التابع: أداء الطالب قبل استخدام وسيلة الوسائط المتعددة وبعدها

## <span id="page-8-3"></span>**مجتمع الدراسة وعينتها**

يتكون مجتمع الد ارسة من طلبة مساق مقدمة في الحاسوب في كلية المهن التطبيقية التابعة لجامعة بوليتكنك فلسطين في الفصل الثاني من العام الدراسي 4102/4102 حيث بلغ عدد المجتمع وفقا لدائرة القبول والتسجيل في الجامعة (430) طالبا وطالبة.

أما عينة الدراسة فقد تكونت من شعبة عامة من تخصصات مختلفة ويبلغ عددهم )24( طالبا وطالبة.

#### <span id="page-8-4"></span>**أدوات الدراسة**

تم بناء الاختبار الأدائي وفقا للأهداف العامة والفرعية التي تم وضعها في خطة المساق وذلك من إجل قياس مستوى التحسن في مهارة التحويل بين أنظمة العد، حيث يتوقع بعد دراسة المساق أن يتعرف الطالب على أنظمة العد المختلفة وأن يتقن الطالب مهارة التحويل بين أنظمة العد.

## <span id="page-8-5"></span>**إجراءات الدراسة**

قام الباحث بتصميم خطة لتنفيذ الدراسة و اختبار الفرضية التي تم تطويرها، ولتنفيذ اختبار الفر ضية الصفرية اتبع الباحث الخطوات التسلسلية التالية:

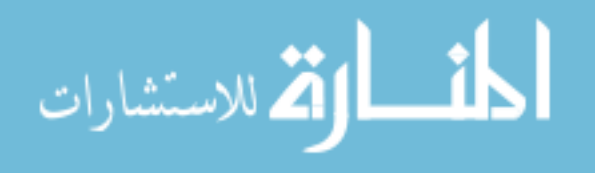

- 1. إعداد خطة زمنية لتنفيذ الدراسة والقيام بالأنشطة التعليمية في المحاضرة.
- 2. إجراء اختبار أدائي قبل توظيف الوسائط المتعددة في العملية التعليمية حيث احتوى الاختبار على اسئلة للتحويل بين أنظمة العد المختلفة وقد جرى االختبار في بداية المحاضرة ثم تم جمع األوراق واكمال المحاضرة بعرض مادة تعليمية تم إعدادها سابقا باستخدام الوسائط المتعددة لتوضيح مفهوم نظام العد.
- 3. تحليل نتائج الاختبار الأدائي ثم تحديد مواطن الضعف لدى الطلبة مع استخراج الوسط الحسابي والإنحراف المعياري.
- .2 تنفيذ محاضرة ثانية لعرض المادة التعليمية باستخدام الوسائط المتعددة لتوضيح عملية التحويل بين أنظمة العد وإعطاء الطلاب فرصة التفاعل والمشاركة من خلال حل بعض التمارين، وفي نهاية المحاضرة تم إجراء اختبار لقياس مستوى أداء الطلاب.
- 5. تحليل نتائج الاختبار الأدائي بعد استخدام الوسيلة التعليمية في المحاضرة ومقارنتها مع نتائج الاختبار األدائي قبل استخدام الوسيلة التعليمية.

## <span id="page-9-0"></span>**معالجة البيانات**

تم تحليل نتائج الدراسة ومعالجة البيانات واستخراج القيم الاحصائية مثل الوسط الحسابي والانحراف المعياري .Microsoft Excel برنامج باستخدام t-Test واختبار

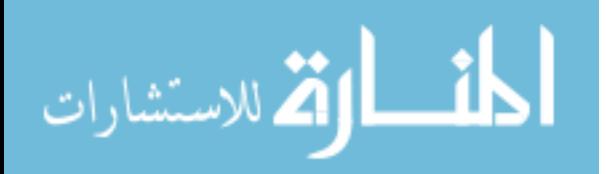

# <span id="page-10-0"></span>**الفصل الرابع نتائج الدراسة ومناقكتها**

<span id="page-10-1"></span>**نتائج الدراسة**

بعد تدريس المادة التعليمية بالطريقة التقليدية دون استخدام الوسيلة التعليمية التي طورها الباحث، تم تنفيذ االختبار االدائي على عينة الدراسة ثم تم رصد عالمة لكل طالب، وبعد استخدام الوسيلة التعليمية تم تنفيذ االختبار األدائي على نفس العينة وتم رصد عالمة لكل طالب، وبذلك يكون لكل طالب عالمتين: األولى قبل استخدام الوسيلة التعليمية والثانية بعد استخدام الوسيلة التعليمية. ثم تم استخراج الوسط الحسابي والانحراف المعياري لعلامات الطلاب في الاختبار الأدائي الأول والثاني باستخدام برنامج Microsoft Excel.

ومن أجل فحص الفرضية الصفرية عن طريق الاختبار الإحصائي الملائم لهذه الحالة، تم تنفيذ اختبار -Paired t Test إلجراء مقارنة بين الوسط الحسابي لعالمات الطالب في االختبار األول واالختبار الثاني على نفس العينة، والجدول التالي يعرض نتائج التحليل اإلحصائي:

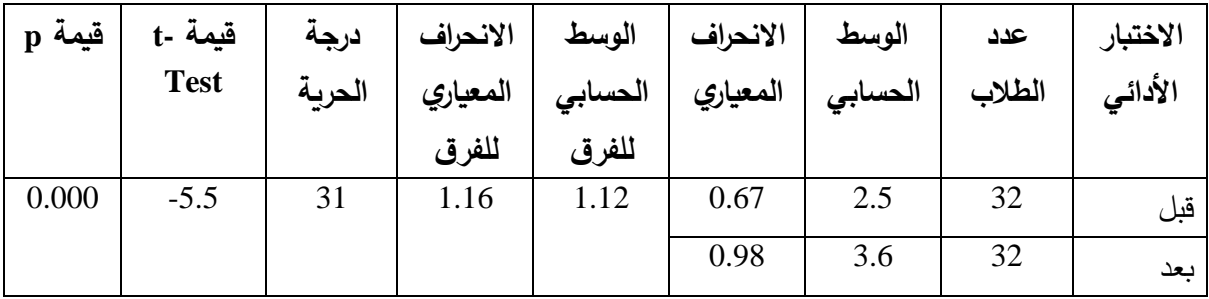

<span id="page-10-2"></span>**مناقكة النتائج**

أظهرت نتائج الدراسة أن الوسط الحسابي لعلامات الطلاب بعد استخدام الوسيلة التعليمية (الوسائط المتعددة) قد تجاوزت المعيار المقبول للوسط الحسابي أي 70%، مما يشير إلى تحسن نتائج الطلاب في الاختبار الأدائي نتيجة توظيف الوسائط المتعددة في تدريس المادة التعليمية.

ولقد تبين من نتائج التحليل الإحصائي أن قيمة p في اختبار Test-t أقل من قيمة α أي أقل من 5%، وهذا يعني رفض الفرضية الصفرية وقبول الفرضية البديلة أي يوجد فرق ذو داللة إحصائية بين الوسطين الحسابيين لعالمات الطلاب قبل استخدام الوسيلة التعليمية (الوسائط المتعددة) وبعدها. وهذا الفرق لصالح الاختبار بعد استخدام الوسيلة التعليمية مما يعني وجود تحسن ملحوظ في أداء الطالب في مهارة التحويل بين أنظمة العد، و أن الوسائط المتعددة تساعد في تحسين أداء الطالب عند توظيفها في العملية التعليمية.

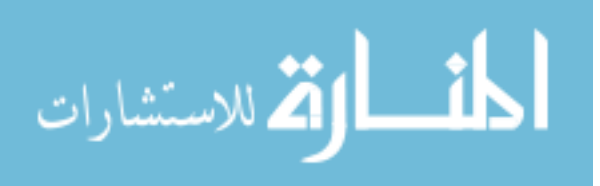

<span id="page-11-0"></span>**التوصيات**

في ضوء النتائج التي توصل إليها الباحث، يمكن وضع التوصيات التالية:

- .0 تبني الو سائل التعليمية الحديثة المبنية على استخدام الوسائط المتعددة من قبل المدرسين و المدرسات من أجل تحسين وتطوير أداء الطالب في مساقات الحاسوب المختلفة.
	- .4 تضمين وسائل تعليمية حديثة مبنية على استخدام الوسائط المتعددة إلى خطط المساقات في الجامعة.
- 3. إجراء مزيد من الأبحاث الإجرائية حول توظيف الوسائط المتعددة في تدريس المساقات المختلفة في الجامعة.

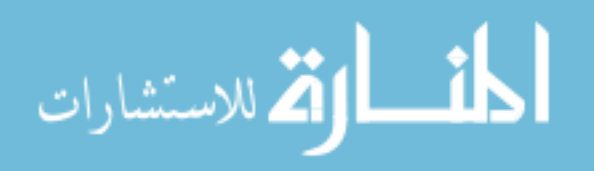

# <span id="page-12-0"></span>**المراجع**

- .0 عبد الحميد، جابر، وخيري، أحمد )0987(. مناهج البحث في التربية وعلم النفس. دار النهضة العربية، القاهرة، مصر.
	- 2. عليان، عزيز (2006). البحث الإجرائي التربوي. الأنروا/اليونسكو، معهد التربية، عمان، الأردن.
- 3. مراد، أيمن (2005). التوظيف الفاعل لخدمات الحاسوب والإنترنت في التعليم. الأنروا/اليونسكو، معهد التربية، عمان، الأردن.
- 4. رجب، عبد الحميد (2004). نموذج تعليمي جديد متعدد الوسائط مبني باستخدام أساليب التعليم الإلكتروني الموائمة واإلنترنت لتدريب مواد علوم الحاسبات. جامعة الملك عبد العزيز. جدة، السعودية.

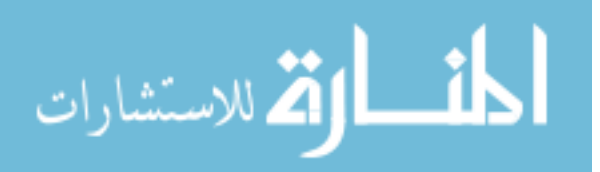

# <span id="page-13-0"></span>**المالحق**

<span id="page-13-1"></span>**مةحق )1( االختبار الدائي قبل وبعد استخدام الوسائط المتعددة** 

اسم الطالب:\_\_\_\_\_\_\_\_\_\_\_\_\_\_\_\_\_\_\_\_\_\_\_\_\_\_\_\_\_\_

السؤال األول: قم بتحويل الرقم التالي من النظام العشري إلى النظام الثنائي ثم إلى النظام السادسي عشري؟  $(\underline{\hspace{1cm}})_{16} = (\underline{\hspace{1cm}})_{2} = (126)_{10}$ 

السؤال الثاني: قم بتحويل الرقم التالي من النظام العشري إلى النظام الثنائي ثم إلى النظام الثماني؟  $(\underline{\hspace{1cm}})_8 = (\underline{\hspace{1cm}})_2 = (87)_{10}$ 

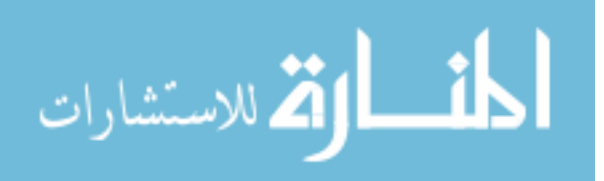

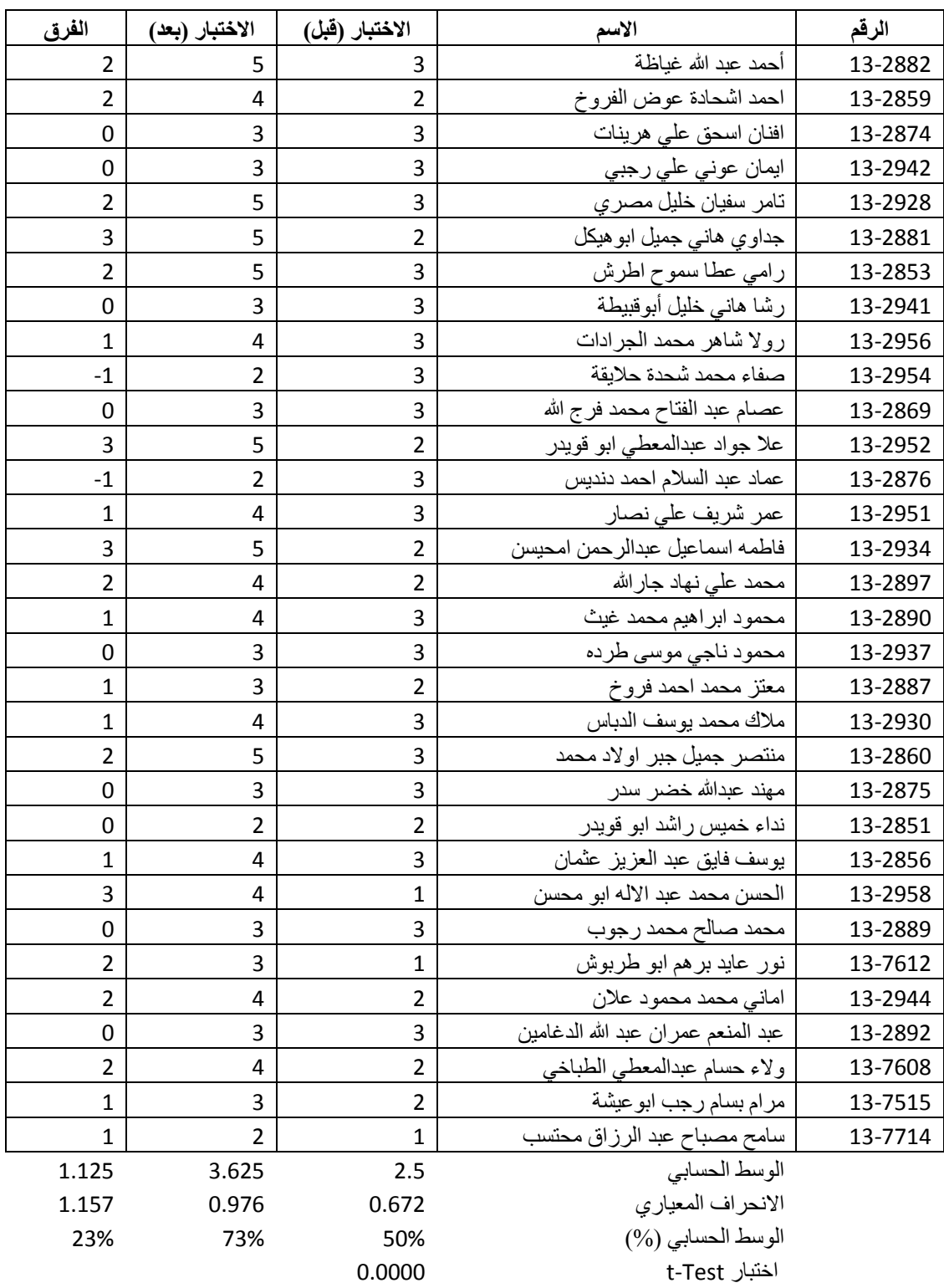

# <span id="page-14-0"></span>**مةحق )2( نتائج الطالب في االمتحان الدائي قبل وبعد استخدام الوسائط المتعددة**

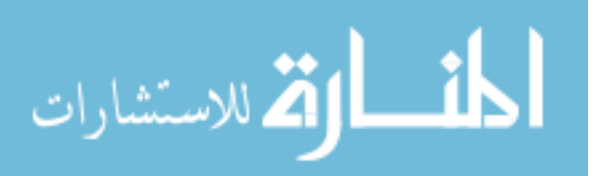

<span id="page-15-0"></span>**مةحق )3( التحةيل اإلحصائي لإلختبار الدائي قبل وبعد استخدام الوسائط المتعددة**

t-Test: Paired Two Sample for Means

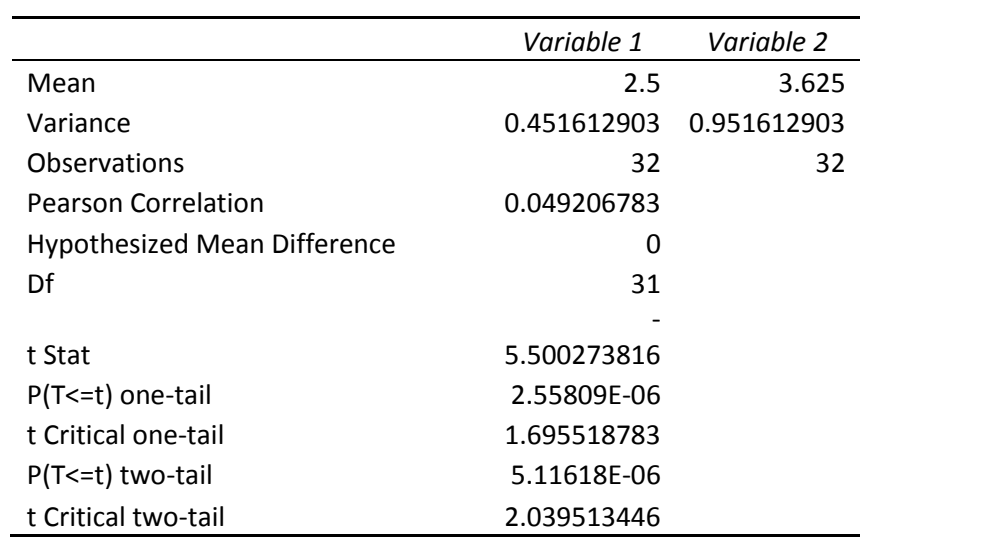

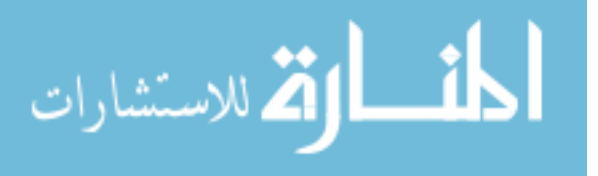

# <span id="page-16-0"></span>**مةحق )4( صور الطالب أثناء تنفيذ خطة البحث اإلجرائي**

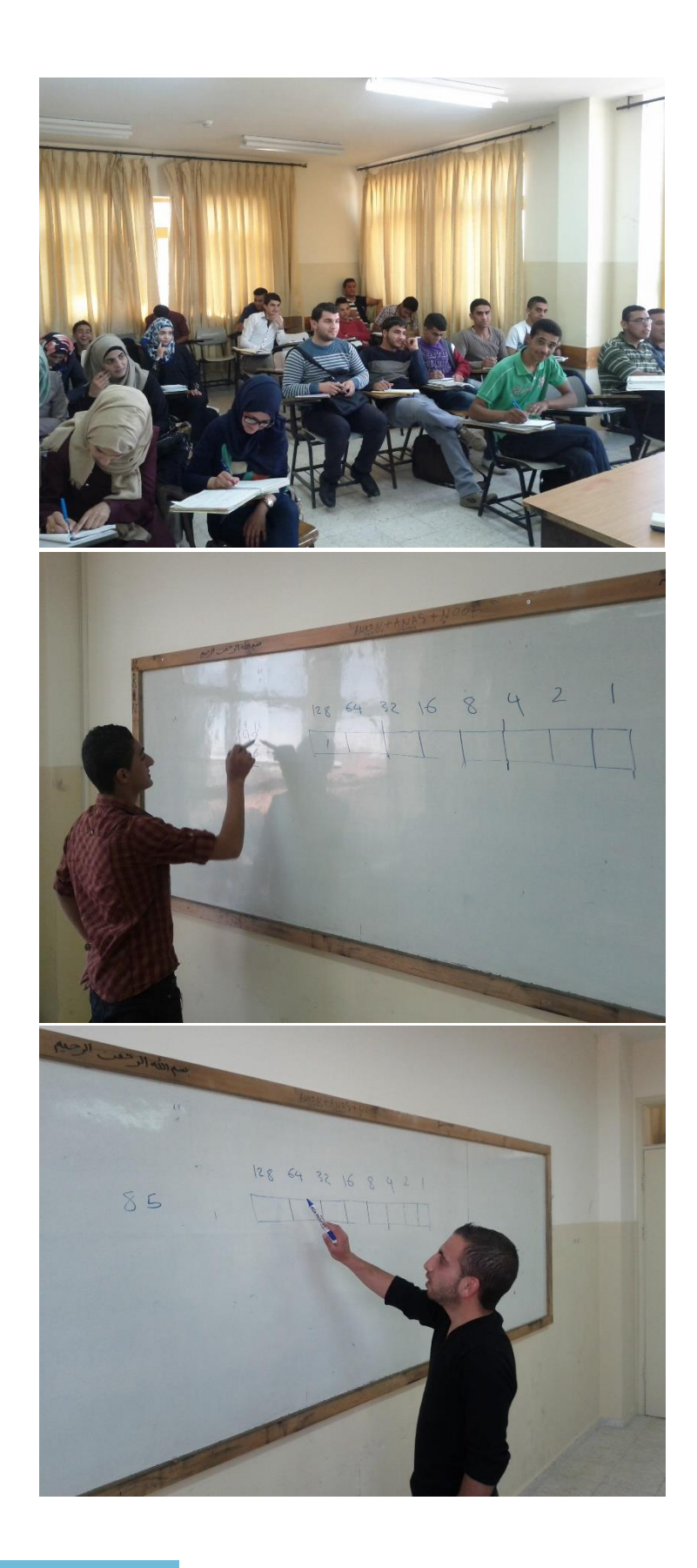

![](_page_16_Picture_2.jpeg)